# 'SAMP'ling your browser for the Semantic Web

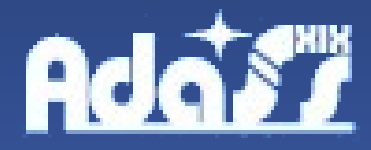

*Sébastien Derriere Thomas Boch*

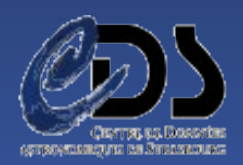

### SAMP

#### International Virtual Observatory Alliance

**IVOA Documents** 

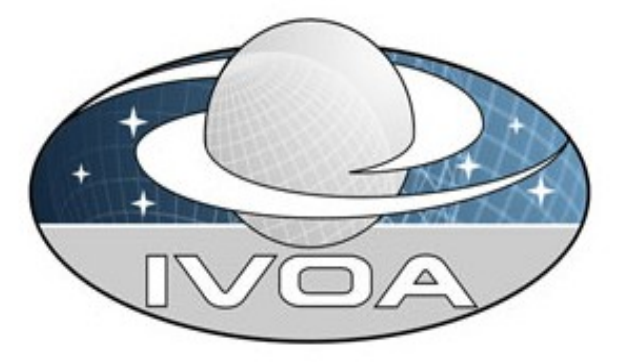

#### SAMP - Simple Application Messaging Protocol Version 1.11

**IVOA Recommendation 21 April 2009** 

Interest/Working Group:

http://www.ivoa.net/twiki/bin/view/IVOA/IvoaApplications

Author(s):

Mark Taylor, Thomas Boch, Michael Fitzpatrick, Alasdair Allan, Luigi Paioro, John Taylor, Douglas Tody Editor(s):

Thomas Boch, Michael Fitzpatrick, Mark Taylor

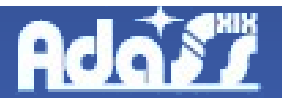

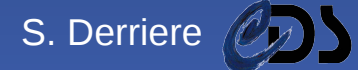

## SAMP

- Exchanging messages between applications
- Uses XML-RPC
	- messages are formatted in XML
	- does not depend on the OS nor programming language
- A SAMP hub runs on your machine
- Applications register to the hub
- Hub

**Add** 

- receives messages from client applications
- broadcasts messages to callable applications

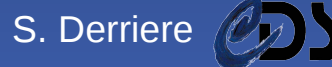

### SAMP

- A message contains:
	- samp.mtype (string: semantics of message)
	- samp.params (map of parameters names/values)
- Example:
	- tell other applications to load a FITS image
	- samp.mtype= "image.load.fits"
	- samp.params
		- URL="http://myserver.org/data/image.fits"
	- wrap it in XML, send it to the hub

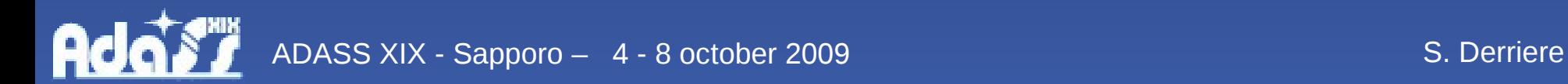

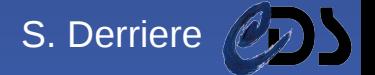

### Applications talking SAMP

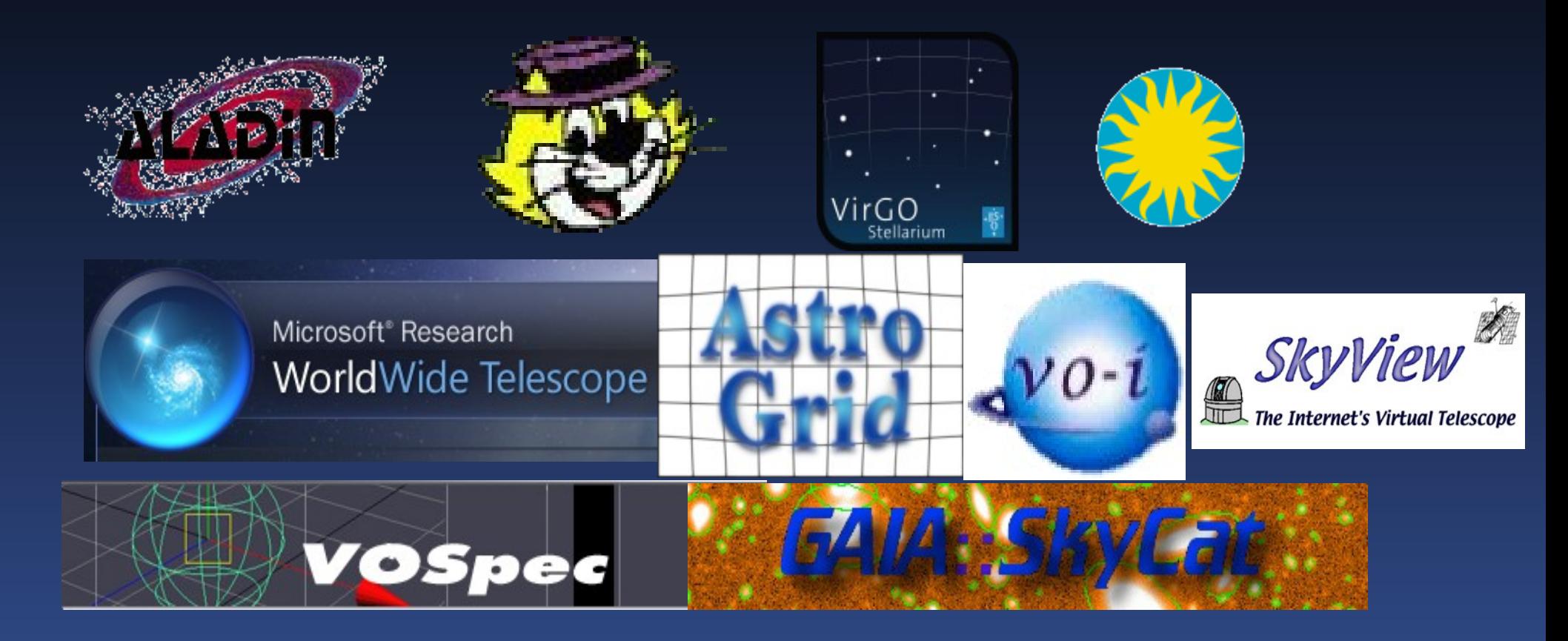

#### • What about your Web Browser ?

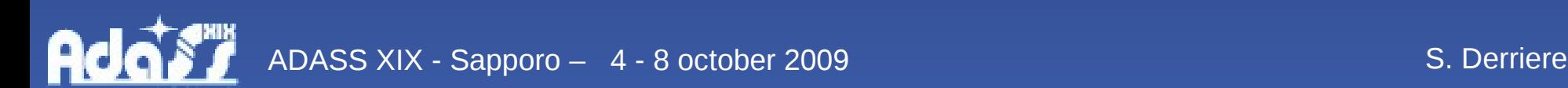

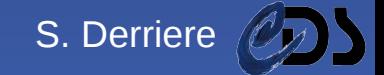

### Browser use case

- In a web document, there is a link to a data file (FITS, VOTable...)
- How to load the linked document into other applications?
- Usual way:
	- browser: right-click -> Save Target as (or copy target link)
	- application: File > Load... browse to directory (paste link)
- With SAMP: image.load.fits(URL)

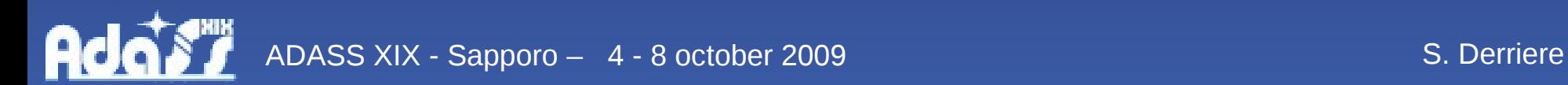

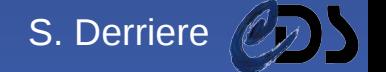

### Firefox extension

- Written in JS + XUL
- Adds SAMP capabilities to Context menu
- Detects SAMP hub, XML-RPC endpoint
- Registers browser to the hub
- Sends SAMP message with parameters
- Unregisters from the hub

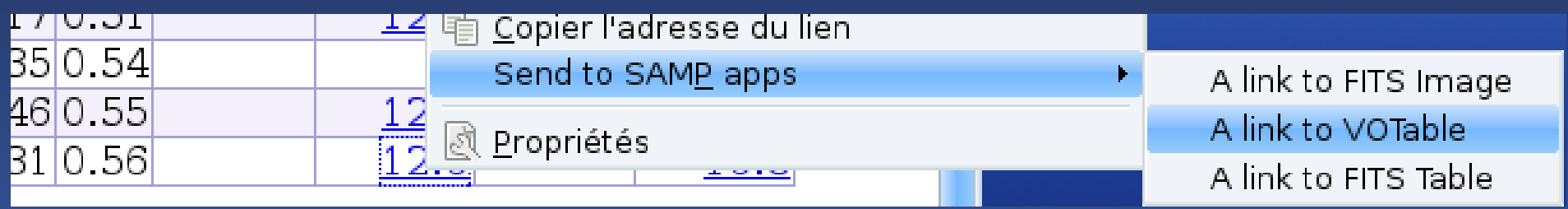

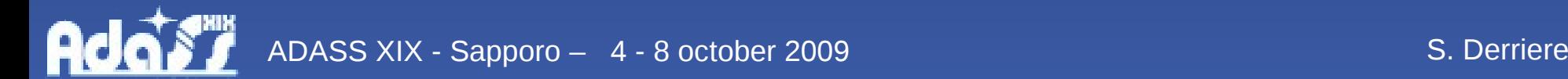

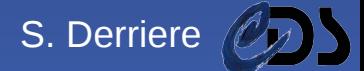

# In the Semantic Web

- Semantic annotations can be embedded in Web documents: microformats, RDFa
- Already used for some specific purposes

```
<p class="contactinfo" about="http://example.org/staff/jo">
  <span property="contact:fn">Jo Smith</span>.
  <span property="contact:title">Web hacker</span>
  at
  <a rel="contact:org" href="http://example.org">
      Example.org
  \langle a \rangle.
 You can contact me
  <a rel="contact:email" href="mailto:jo@example.org">
      via email
  </a>.
</p>
```
Ada

### Semantic browser extension

- Parse web document and search for semantic tags. For recognized tags:
	- Add elements (change DOM)
	- Change behaviour (add actions)
- Combine it with SAMP messaging
- Astronomy-aware messaging browser
	- interprets some astronomical parameters
	- sends information to other applications

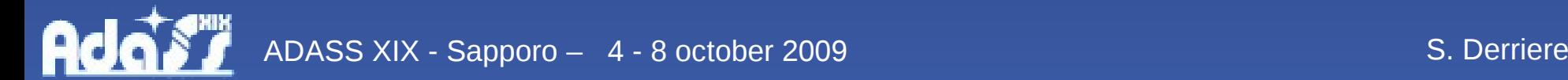

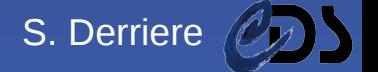

### Use case: point there !

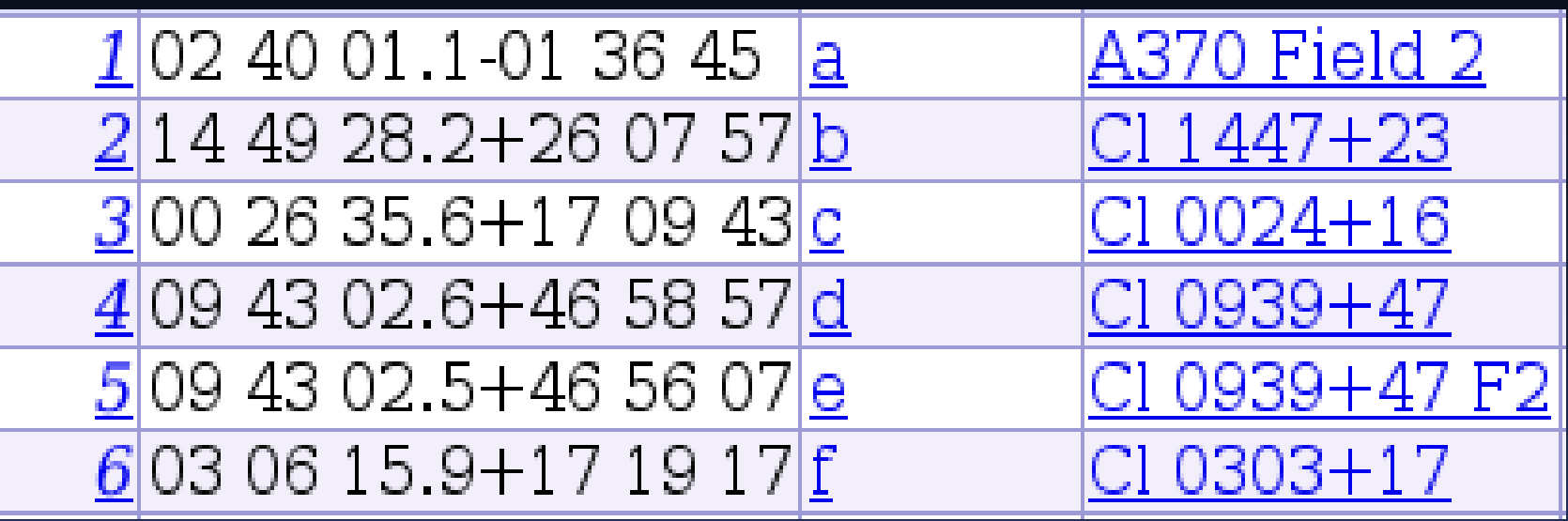

- samp.MType : coord.pointAt.sky
- samp.params :
	- ra=decimal degrees
	- dec=decimal degrees

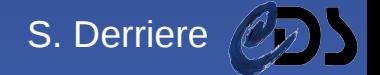

## Use case: point there !

- Add semantic annotations to "02 40 01.1-01 36 45"
- <td xmlns:ivoa= "http://ivoa.net/samp/1.11/" about= "http://ivoa.net/samp/" property= "ivoa:pos" content= "coord.pointAt.sky">

```
<span property=
"ivoa:pos.eq.ra"
      content=
"040.0046">
      02 40 01.1
</span>
```

```
<span property=
"ivoa:pos.eq.dec"
      content=
"-1.6125">
      -01 36 45
</span>
```
 $\lt/td$ 

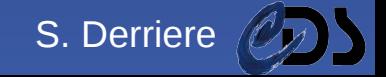

## Use case: point there !

- Detect semantic tags
	- add icon next to coordinates
	- add EventListener
	- coord.pointAt.sky SAMP message

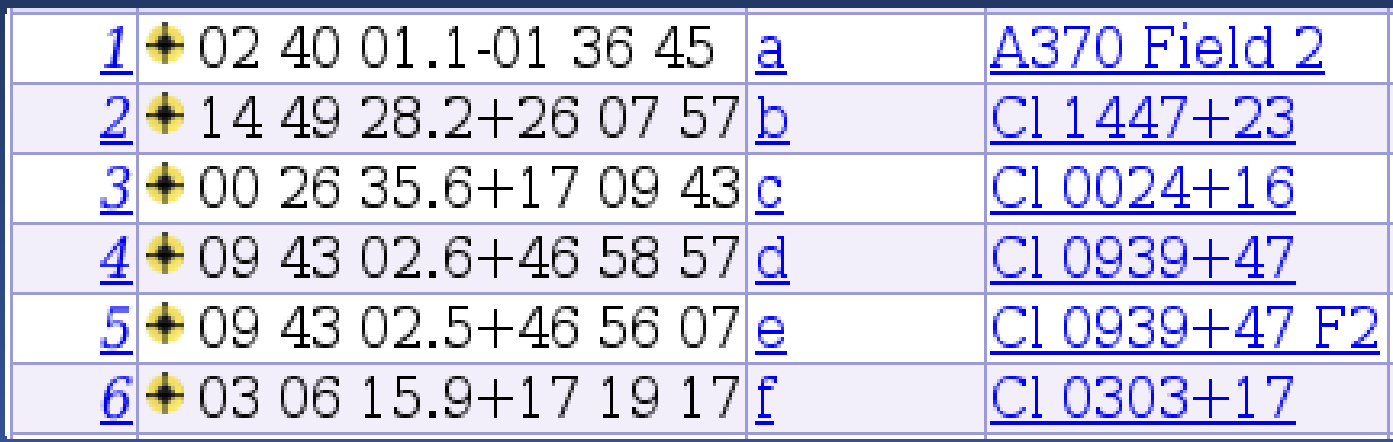

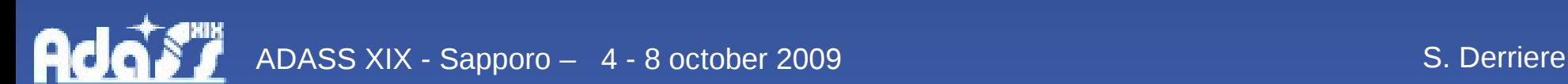

### **Perspectives**

- Current status : proof-of-concept
- Semantic tags : IVOA semantic group
	- which tags are useful?
	- how to write them?
- Firefox extension
	- experts in JS, XML-RPC to test with 2.x, 3.x...
- Other browsers
	- other extension mechanisms

Ada ADASS XIX - Sapporo – 4 - 8 october 2009 S. Derriere

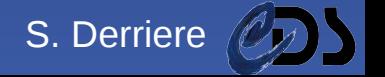